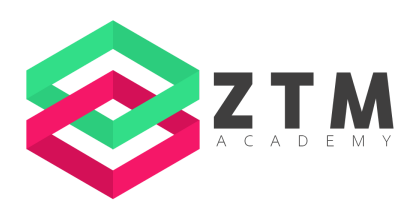

# **Unity Bootcamp: 3D Game Development**

## *List of Course Resources*

For more courses, resources and workshops, visit <https://zerotomastery.io>

# **1. Getting Started**

**What is Unity?**

● Unity - <https://unity.com/>

# **3. Designing a Scene**

#### **Importing Unity Package Files**

● Game Assets.zip

#### **Model File Formats**

● Supported Model File Formats - <https://docs.unity3d.com/Manual/3D-formats.html>

#### **Where to find Game Assets?**

- Kenney <https://kenney.nl/>
- CC0 License <https://creativecommons.org/publicdomain/zero/1.0/>
- Kay Lousberg <https://kaylousberg.itch.io/>

## **4. Getting Started with C#**

#### **Installing Visual Studio Code**

- Visual Studio <https://visualstudio.microsoft.com/>
- Visual Studio Code <https://code.visualstudio.com/>
- Rider <https://www.jetbrains.com/rider/>
- .NET Platform <https://dotnet.microsoft.com/en-us/download>

#### **Creating a Namespace**

- Keywords <https://docs.microsoft.com/en-us/dotnet/csharp/language-reference/keywords/>
- Names of Namespaces [https://docs.microsoft.com/en-us/dotnet/standard/design-guidelines/names-of-namespac](https://docs.microsoft.com/en-us/dotnet/standard/design-guidelines/names-of-namespaces) [es](https://docs.microsoft.com/en-us/dotnet/standard/design-guidelines/names-of-namespaces)

#### **Understanding Variables**

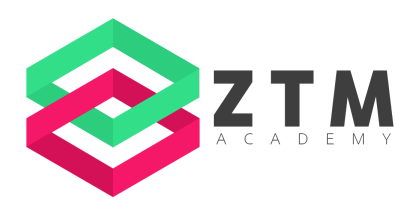

● Data Types [https://docs.microsoft.com/en-us/dotnet/csharp/language-reference/builtin-types/built-in-t](https://docs.microsoft.com/en-us/dotnet/csharp/language-reference/builtin-types/built-in-types) [ypes](https://docs.microsoft.com/en-us/dotnet/csharp/language-reference/builtin-types/built-in-types)

#### **Access Modifiers**

● Access Modifiers [https://docs.microsoft.com/en-us/dotnet/csharp/programming-guide/classes-and-structs/](https://docs.microsoft.com/en-us/dotnet/csharp/programming-guide/classes-and-structs/access-modifiers) [access-modifiers](https://docs.microsoft.com/en-us/dotnet/csharp/programming-guide/classes-and-structs/access-modifiers)

#### **Inheritance Basics**

**●** MonoBehavior - <https://docs.unity3d.com/ScriptReference/MonoBehaviour.html>

#### **Control Flow**

● Comparison Operators [https://docs.microsoft.com/en-us/dotnet/csharp/language-reference/operators/compariso](https://docs.microsoft.com/en-us/dotnet/csharp/language-reference/operators/comparison-operators) [n-operators](https://docs.microsoft.com/en-us/dotnet/csharp/language-reference/operators/comparison-operators)

#### **Debug Class**

● Debug Class - <https://docs.unity3d.com/ScriptReference/Debug.html>

#### **Exploring the C# Documentation**

● Microsoft Documentation - <https://learn.microsoft.com/en-us/docs/>

## **5. Player Movement**

#### **Setting the Action Type**

● Action Type [https://docs.unity3d.com/Packages/com.unity.inputsystem@1.4/manual/Actions.html#act](https://docs.unity3d.com/Packages/com.unity.inputsystem@1.4/manual/Actions.html#action-types) [ion-types](https://docs.unity3d.com/Packages/com.unity.inputsystem@1.4/manual/Actions.html#action-types)

#### **Reading the Callback Context**

● CallbackContext [https://docs.unity3d.com/Packages/com.unity.inputsystem@1.4/api/UnityEngine.InputSy](https://docs.unity3d.com/Packages/com.unity.inputsystem@1.4/api/UnityEngine.InputSystem.InputAction.CallbackContext.html?q=CallbackContext) [stem.InputAction.CallbackContext.html?q=CallbackContext](https://docs.unity3d.com/Packages/com.unity.inputsystem@1.4/api/UnityEngine.InputSystem.InputAction.CallbackContext.html?q=CallbackContext)

#### **Grabbing a Component**

- NavMeshAgent <https://docs.unity3d.com/ScriptReference/AI.NavMeshAgent.html>
- Order of Execution <https://docs.unity3d.com/Manual/ExecutionOrder.html>

#### **Component Caching and Organizing Code**

● Avoid GetComponent [https://github.com/JetBrains/resharper-unity/wiki/Avoid-usage-of-GetComponent-method](https://github.com/JetBrains/resharper-unity/wiki/Avoid-usage-of-GetComponent-methods-in-performance-critical-context) [s-in-performance-critical-context](https://github.com/JetBrains/resharper-unity/wiki/Avoid-usage-of-GetComponent-methods-in-performance-critical-context)

#### **Exploring the Unity Documentation**

● Unity Documentation - <https://docs.unity3d.com/Manual/index.html>

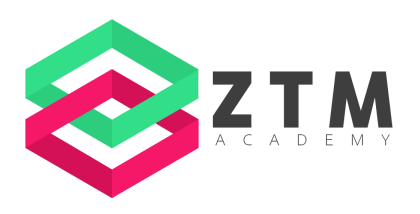

## **7. AI Movement**

#### **Calculating Distance with Vectors**

● Vector3.Distance - <https://docs.unity3d.com/ScriptReference/Vector3.Distance.html>

### **Custom Gizmos**

● Gizmos Class - <https://docs.unity3d.com/ScriptReference/Gizmos.html>

# **8. Patrolling with Splines**

## **Installing the Splines Package**

● Splines - <https://docs.unity3d.com/Packages/com.unity.splines@2.1/manual/index.html>

## **Creating a Patrol State**

● Starter Patrol State <https://gist.github.com/ZTMLuisRamirez/94653065acc14a35e1f63985e1bf664c>

### **Extracting Models**

● Extracting Models.zip

# **9. Player & Enemy Stats**

## **Updating the Speed**

● Updating the Speed.zip

# **10. Animation**

## **Updating Character Models**

● Kay Lousberg - <https://kaylousberg.itch.io/>

## **Updating Parameters on Animator Controllers**

● Animator Class - <https://docs.unity3d.com/ScriptReference/Animator.html>

## **Preparing the Animator Controller**

● Using the Animations Tutorial - <https://www.youtube.com/watch?v=rwst5GnUU7s>

## **Adding a Blend Tree**

● Blend Tree - <https://docs.unity3d.com/Manual/class-BlendTree.html>

## **Updating the Animator Speed**

- Animator Class <https://docs.unity3d.com/ScriptReference/Animator.html> **Custom Tags**
	- Tags <https://docs.unity3d.com/Manual/Tags.html>
	- Custom Tags.zip

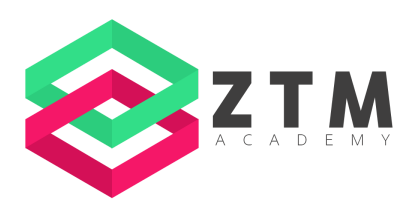

## **11. Combat**

#### **Box Ray Casts**

- Physics- <https://docs.unity3d.com/ScriptReference/Physics.html>
- **Handling the Enemy's Defeat**
	- Defeated State Gist <https://gist.github.com/ZTMLuisRamirez/55cbd492c9a5421cc3f4d9402b3aa13d>
	- Handling the Enemys Defeat.zip

# **12. User Interfaces**

## **Creating a Custom Scene**

● Comparison of UI System <https://docs.unity3d.com/2022.2/Documentation/Manual/UI-system-compare.html>

## **Custom Font**

- Odibee Sans <https://fonts.google.com/specimen/Odibee+Sans>
- Font Suggestions <https://www.helpmegeek.com/geeky-google-fonts-tech-projects/>

## **Adding Buttons**

● USS Properties - <https://docs.unity3d.com/Manual/UIE-USS-Properties-Reference.html>

## **Handling the Selection**

● Button Class -

<https://docs.unity3d.com/2019.1/Documentation/ScriptReference/UI.Button.html>

## **Toggling the UI's Display**

● GetActiveScene [https://docs.unity3d.com/ScriptReference/SceneManagement.SceneManager.GetActive](https://docs.unity3d.com/ScriptReference/SceneManagement.SceneManager.GetActiveScene.html) [Scene.html](https://docs.unity3d.com/ScriptReference/SceneManagement.SceneManager.GetActiveScene.html)

## **Null Conditional Operator**

- MonoBehaviour Class <https://docs.unity3d.com/ScriptReference/MonoBehaviour.html> **Updating the Health Label**
	- Label Class <https://docs.unity3d.com/ScriptReference/UIElements.Label.html>

## **Creating a Billboard**

- Late Update <https://docs.unity3d.com/ScriptReference/MonoBehaviour.LateUpdate.html>
- Creating a Billboard.zip

# **13. Dialogue**

**Installing Ink**

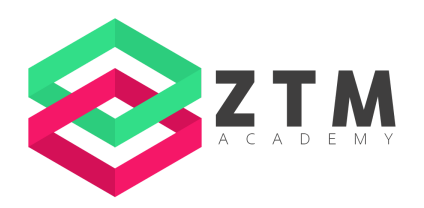

● Ink - <https://www.inklestudios.com/ink/>

#### **Adding Multiple Choice**

● Ink Documentation <https://github.com/inkle/ink/blob/master/Documentation/WritingWithInk.md>

#### **Loading a Story**

● Ink Unity Integration <https://assetstore.unity.com/packages/tools/integration/ink-unity-integration-60055>

### **Dialogue UI State**

● UI Dialogue State Starter File <https://gist.github.com/ZTMLuisRamirez/fdc221a82cfb757c6163f733b445a809>

### **Fixing a Few Bugs**

● Fixing a Few Bugs.zip

## **14. Quests & Rewards**

#### **Preparing the Quest Item State**

- Quest Item State
	- <https://gist.github.com/ZTMLuisRamirez/dac95dc94729cd68aa009e7e834a586a>

## **Story Variables and Conditional Statements**

● Ink Variables [https://github.com/inkle/ink/blob/master/Documentation/RunningYourInk.md#settinggettin](https://github.com/inkle/ink/blob/master/Documentation/RunningYourInk.md#settinggetting-ink-variables) [g-ink-variables](https://github.com/inkle/ink/blob/master/Documentation/RunningYourInk.md#settinggetting-ink-variables)

#### **Setting Active Game Objects**

● Setting Active Game Objects.zip

## **15. Scene Management**

#### **Detecting the Player With Triggers**

● Collider - <https://docs.unity3d.com/ScriptReference/Collider.html>

#### **Teleporting to the Next Scene**

● Teleporting to the Next Scene.zip

# **16. Saving Data**

#### **Understanding PlayerPrefs**

● PlayerPrefs Class - <https://docs.unity3d.com/ScriptReference/PlayerPrefs.html>

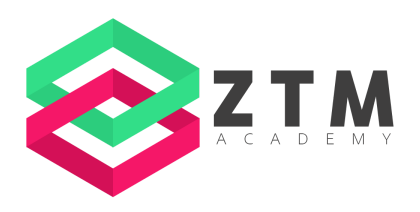

● Saving Data [https://blog.unity.com/technology/persistent-data-how-to-save-your-game-states-and-sett](https://blog.unity.com/technology/persistent-data-how-to-save-your-game-states-and-settings) [ings](https://blog.unity.com/technology/persistent-data-how-to-save-your-game-states-and-settings)

### **Updating NPCs with Quest Items**

● Updating NPCs with Quest Items.zip

# **17. Camera, Lights, and Action!**

### **Playing Sequences**

● PlayableDirector Class <https://docs.unity3d.com/ScriptReference/Playables.PlayableDirector.html>

### **Custom Awake Behavior**

● Custom Awake Behavior.zip

## **18. Audio**

## **Audio Components**

● Audio Clip <https://docs.unity3d.com/2022.1/Documentation/Manual/class-AudioClip.html>

## **Finding Audio**

- Unity Asset Store <https://assetstore.unity.com/>
- Freesound <https://freesound.org/>
- Chosic <https://www.chosic.com/free-music/games/>
- Audio Jungle <https://audiojungle.net/>

## **Playing an Audio Clip**

- AudioSource <https://docs.unity3d.com/ScriptReference/AudioSource.html>
- **Displaying the Victory/Game Over UI**
	- UI States <https://gist.github.com/ZTMLuisRamirez/b1146e32a47ff555fcefc334f5289d11>

## **Playing Audio for Game Completion**

● PlayOneShot <https://docs.unity3d.com/ScriptReference/AudioSource.PlayOneShot.html>

## **Fading Out Audio**

● Fading Out Audio.zip

## **19. Polishing the Game**

**Adding Pause States**

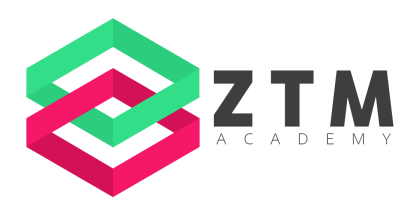

● UI Pause State <https://gist.github.com/ZTMLuisRamirez/7bb70192757f1a3a1447c991d2baa08d>

#### **Setting the Time Scale**

- Time.timeScale <https://docs.unity3d.com/ScriptReference/Time-timeScale.html>
- **Supporting Additional Input Devices**
	- Input Device Support [https://docs.unity3d.com/Packages/com.unity.inputsystem@1.0/manual/SupportedDevic](https://docs.unity3d.com/Packages/com.unity.inputsystem@1.0/manual/SupportedDevices.html) [es.html](https://docs.unity3d.com/Packages/com.unity.inputsystem@1.0/manual/SupportedDevices.html)
	- Supporting Additional Input Devices.zip

## **20. Publishing a Game**

### **Publishing to Itch.io**

- Itch.io <https://itch.io/>
- Your first itch.io Page <https://itch.io/docs/creators/getting-started>
- Project Description Gist <https://gist.github.com/ZTMLuisRamirez/2277b1d8e72cb5035ce7559f45ded057>
- Publishing to Itchio.zip

*For more courses, resources and workshops, visit <https://zerotomastery.io>*